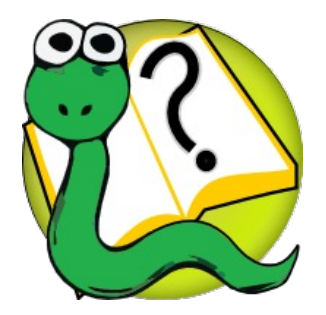

#### Informatique 1 Introduction à la programmation

*Partie III*

*La programmation orientée objets*

#### **Mission 9 : RESTRUCTURATION**

Héritage, variables d'instances privées, variables de classes privées,

méthodes de classe, tests unitaires, la portée des variables

**Kim Mens** – Siegfried Nijssen – Charles Pecheur

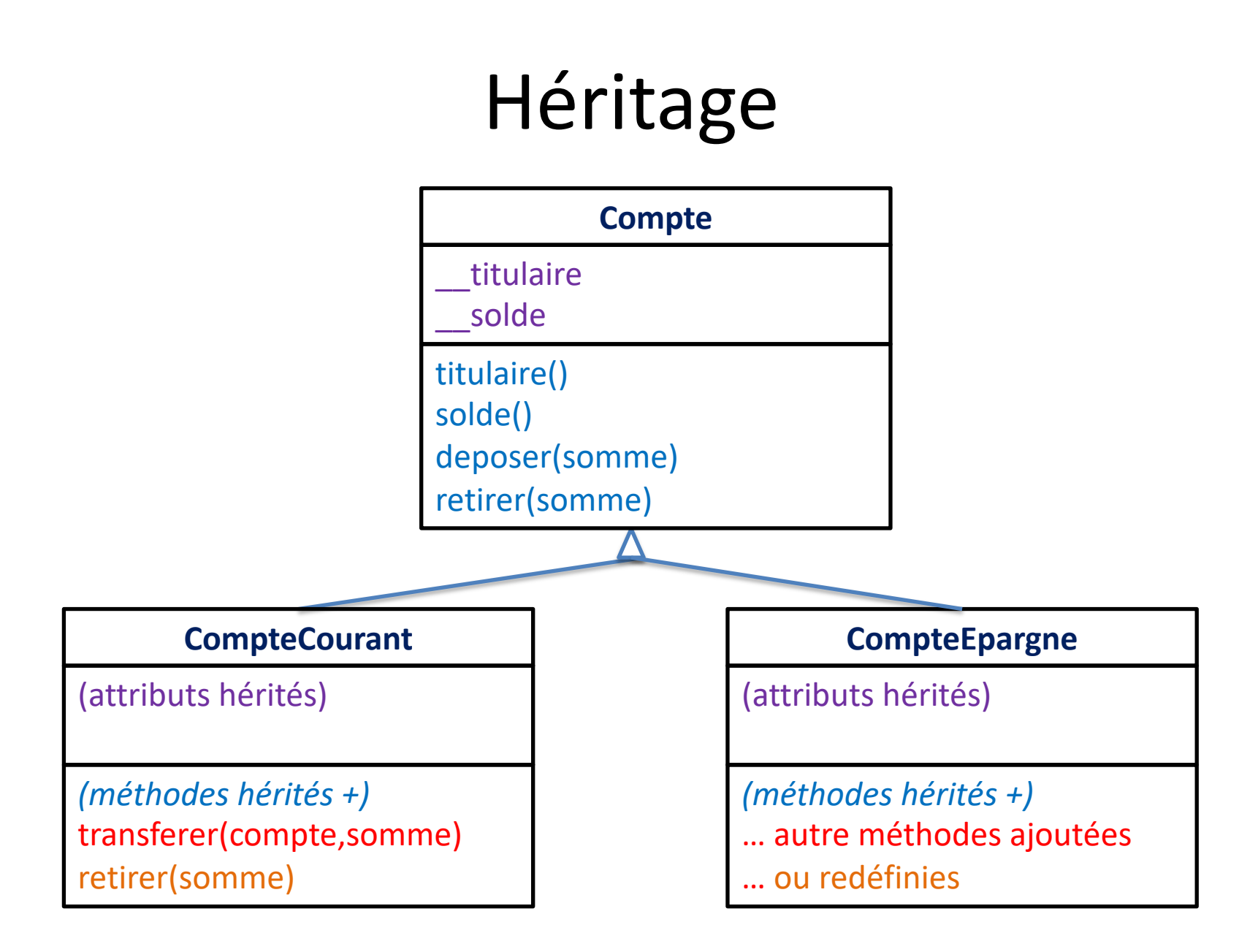

# type()

>>> type(compte\_kim) <class '\_\_main\_\_.CompteCourant'>

class Compte :

…

…

class CompteCourant : …

class CompteEpargne :

 $compte$  kim = CompteCourant() compte\_tom = CompteEpargne()  $type(compute Kim) == CompteCount$ #True type(compte\_tom) == CompteEpargne #True

**type()** retourne la classe de l'objet passé en paramètre

 $type(compute$  kim) == Compte #False  $type(computeton) == Compte$  #False

# isinstance()

class Compte :

…

…

class CompteCourant : …

class CompteEpargne :

 $compte$  kim = CompteCourant() compte\_tom = CompteEpargne()

instance d'une classe (deuxième  $r \cdot m$ paramètre) *ou d'une classe fille* #True *de cette classe***isinstance()** vérifie si un objet (premier paramètre) est une

isinstance(compte\_kim,CompteCourant) #True isinstance(compte\_tom,CompteEpargne) #True

isinstance(compte\_kim,Compte) #False isinstance(compte\_tom,Compte) #False

# type() vs. isinstance ()

#### même comportement si pas d'heritage

class Compte :

…

…

…

class CompteCourant :

class CompteEpargne :

 $compte$  kim = CompteCourant()  $compte$  tom = CompteEpargne()  $type(compute Kim) == CompteCount$ #True  $type(compute tom) == CompteEpargne$ #True

isinstance(compte\_kim,CompteCourant) #True isinstance(compte\_tom,CompteEpargne) #True

 $type(compute$  kim) == Compte) #False  $type(compute tom) == Compte)$  #False isinstance(compte\_kim,Compte) #False isinstance(compte\_tom,Compte) #False

# type() vs. isinstance ()

#### mais … **isinstance** tient compte de l'héritage

class Compte :

…

…

class CompteCourant(Compte) :

```
class CompteEpargne(Compte) :
    …
```
 $compte$  kim = CompteCourant()  $compte$  tom = CompteEpargne()  $type(compute Kim) == CompteCount$ #True  $type(compute tom) == CompteEpargne$ #True

isinstance(compte\_kim,CompteCourant)

```
#True
isinstance(compte_tom,CompteEpargne) 
#True
```
 $type(compute$  kim) == Compte) #False  $type(compute tom) == Compte)$  #False isinstance(compte\_kim,Compte) #True isinstance(compte\_tom,Compte) #True

# "if" vs. polymorphisme

#### à éviter: des "if" sur les types des classes filles

```
class Compte :
    def str (self) :
        if type(self) == CompteCourant :
            s = "compte courant"
        elif type(self) == CompteEpargne :
            s = "compte d'épargne"
        else :
            s = "compte"
        return s
class CompteCourant(Compte) :
    …
class CompteEpargne(Compte) :
    …
```
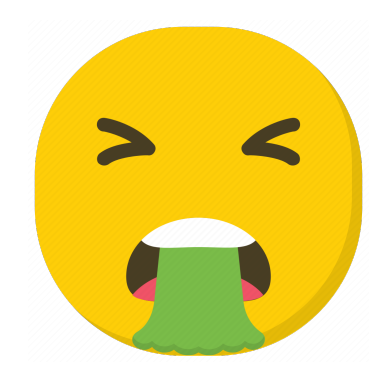

```
7
complete = Complete()compte_kim = CompteCourant()
compte_tom = CompteEpargne()
print(compte)
# compte
print(compte_kim)
# compte courant
print(compte_tom)
# compte d'épargne
```
# if vs. "polymorphisme"

#### mieux: éviter des if grâce au "polymorphisme"

class Compte : def str (self) : return "compte"

class CompteCourant(Compte) : def str (self) : return "compte courant"

class CompteEpargne(Compte) : def str (self) : return "compte d'épargne"

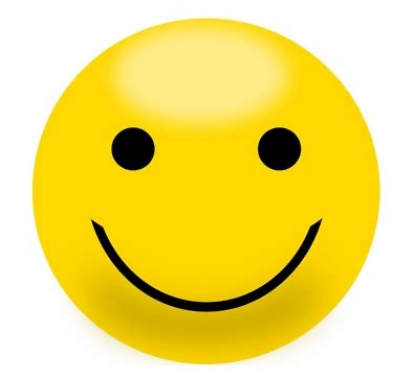

compte = Compte()  $compte$   $kim$  =  $Compte$ Courant() compte\_tom = CompteEpargne() print(compte) # compte print(compte\_kim) # compte courant print(compte\_tom) # compte d'épargne

# if vs. "polymorphisme"

encore mieux: avec utilisation de super()

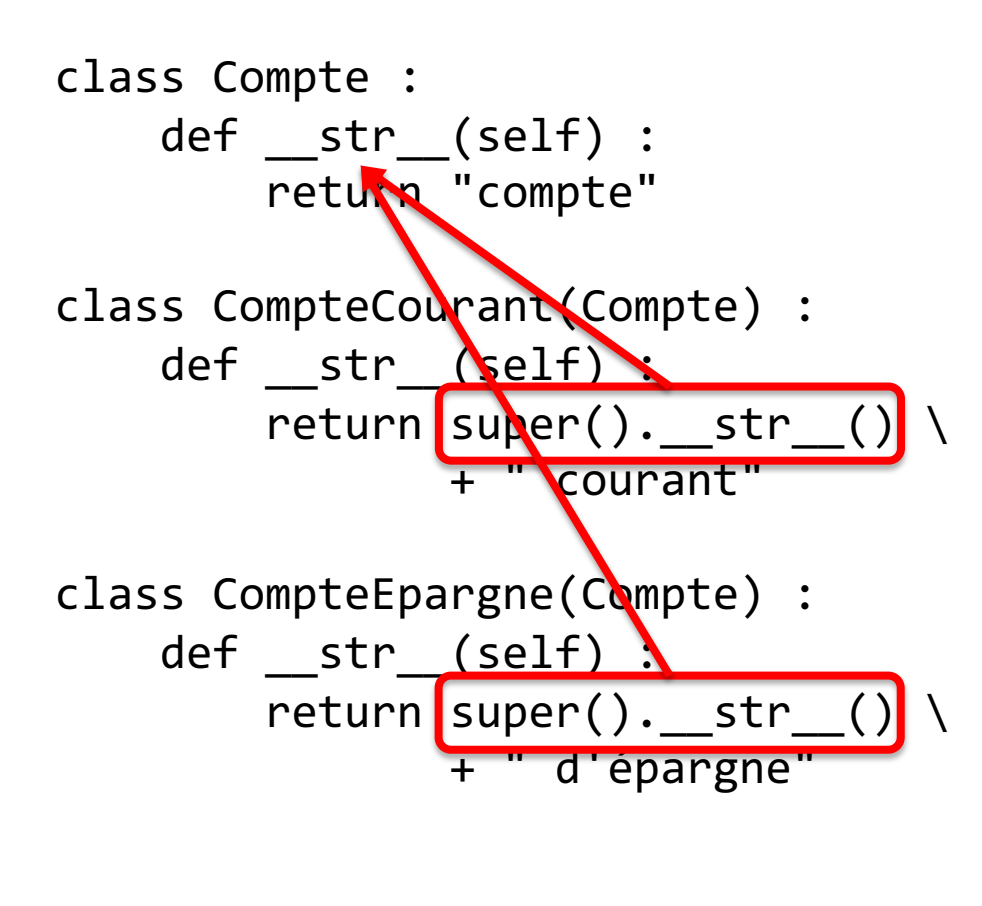

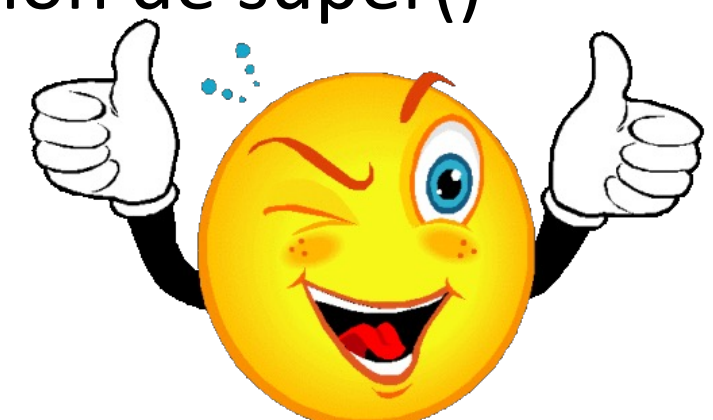

 $complete$  =  $Complete()$  $compte$   $kim$  =  $Compte$ Courant() compte\_tom = CompteEpargne() print(compte) # compte print(compte\_kim) # compte courant print(compte\_tom) # compte d'épargne

## Variable de classe privée

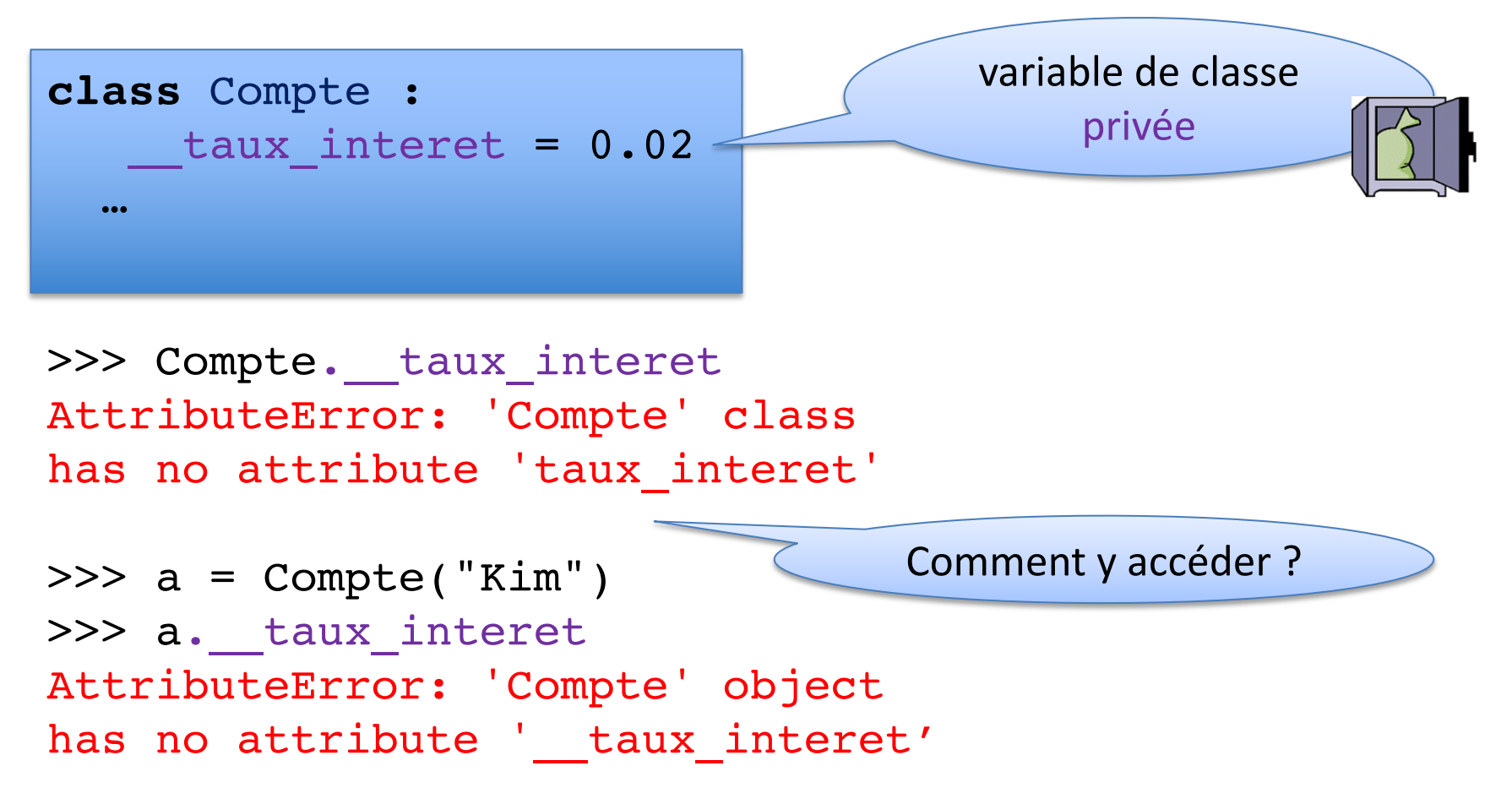

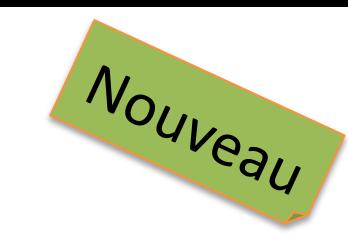

### Méthode de classe

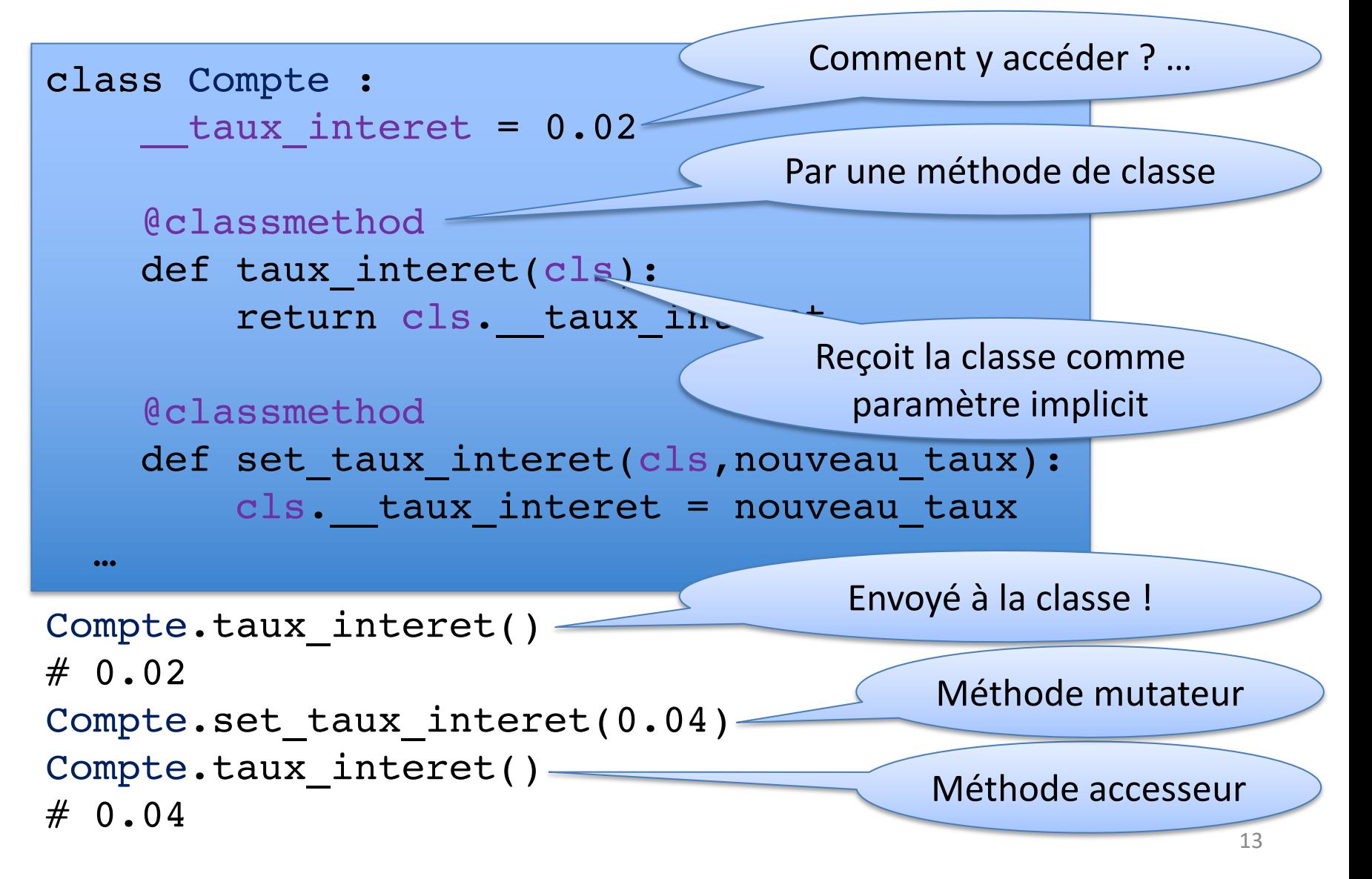

# Les tests unitaires avec unittest

https://docs.python.org/3/library/unittest.html

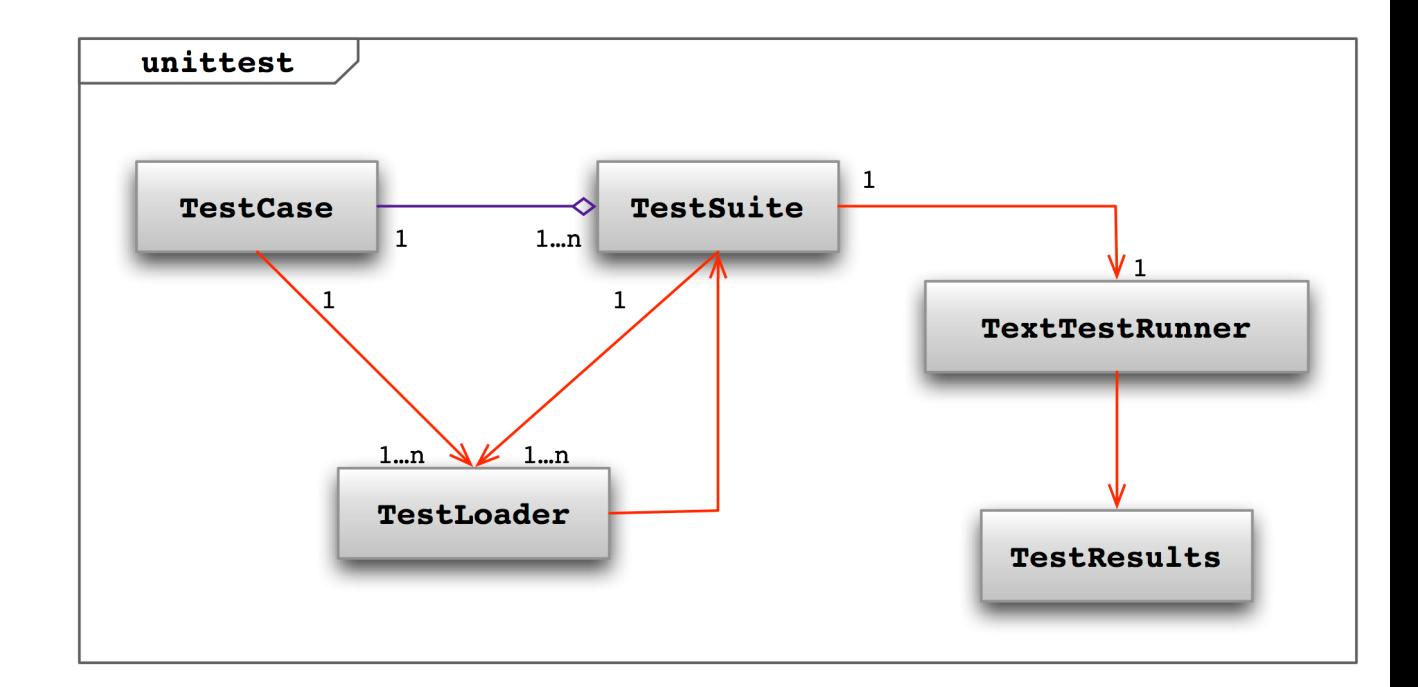

### Quelques fonctions à tester

**import** random

```
lst = ["chat","chien","renard","serpent","cheval"]
random.choice(lst)
```
 $\rightarrow$  'renard'

**random.choice**: cette fonction retourne un élément au hasard de la séquence précisée en paramètre.

> *Comment tester que cette fonction correspond à sa specification?*

## Structure d'un test unitaire

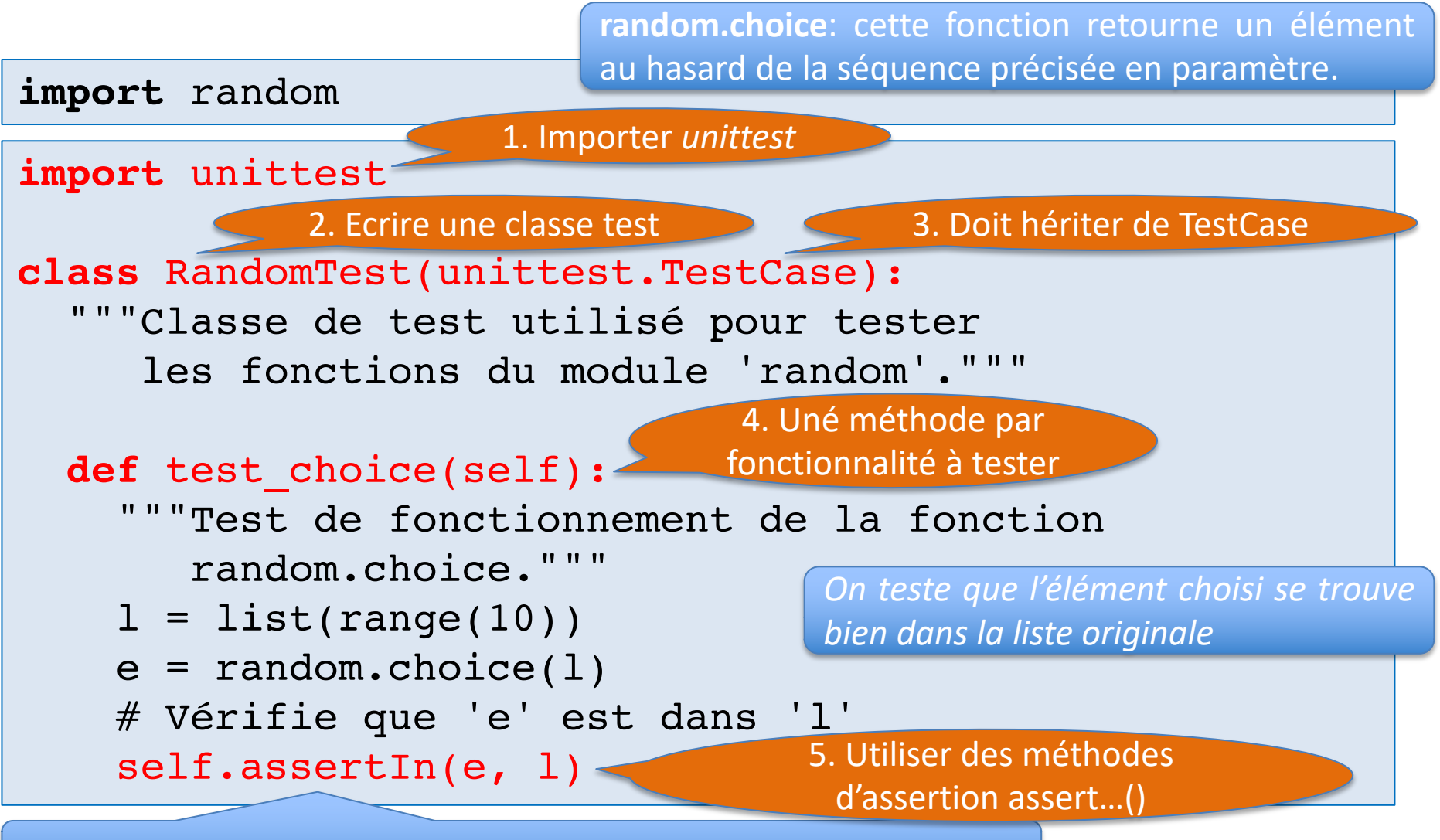

*assertIn vérifie qu'un élement se trouve bien dans une liste donnée*

### Exécuter un test unitaire

**Approche 1:** Exécuter le fichier Python directement

```
import unittest
```
…

**class** RandomTest(unittest.TestCase): """Classe de test utilisé pour tester les fonctions du module 'random'."""

```
# Ajoutez cette ligne :
if name == ' main ':unittest.main()
```
>>> %Run RandomTest.py

Ran 1 test in 0.000s

…

**OK** Traceback (most recent call last):

----------------------------------------------------------------------

## Exécuter un test unitaire

#### **Approche 2a:** Via la console de commandes

Last login: Tue Nov 27 11:49:17 on console mac-kim:~ kimmens\$ cd /Users/kim/Enseignement/MesCours/Info1/theory-mission-11 mac-kim:theory-mission-11 kimmens\$ python -m unittest RandomTest.py

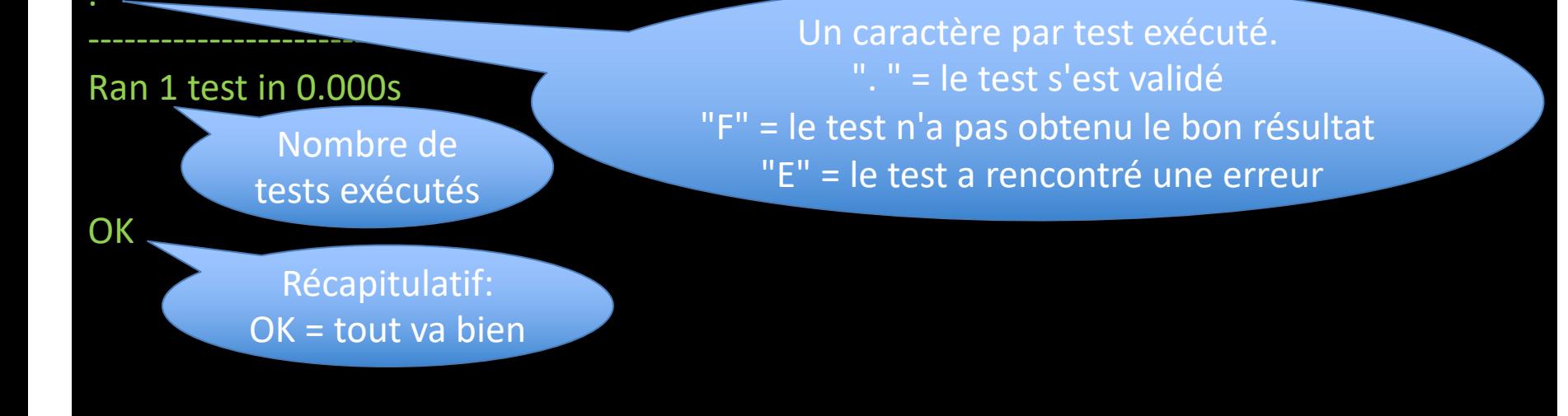

## Exécuter un test unitaire

#### **Approche 2b:** Via la console de commandes

----------------------------------------------------------------------

Last login: Tue Nov 27 11:49:17 on console mac-kim:~ kimmens\$ cd /Users/kim/Enseignement/MesCours/Info1/theory-mission-11 mac-kim:theory-mission-11 kimmens\$ python -m unittest -v RandomTest.py test\_choice (RandomTest.RandomTest) Test de fonctionnement de la fonction random.choice. ... ok  $-v =$  verbeux

Ran 1 test in 0.000s

## Un test qui échoue

#### **import** random

**import** unittest

unittest.main()

```
class RandomTest(unittest.TestCase):
  """Classe de test utilisé pour tester
     les fonctions du module 'random'."""
  def test_choice(self):
    """Test le fonctionnement de la fonction
       random.choice."""
    l = list(range(10))e = random.\nchoice(1)self.assertIn(e, ('a', 'b', 'c'))
if name == ' main ':Ce test ne sera pas valide
```
## Un test qui échoue

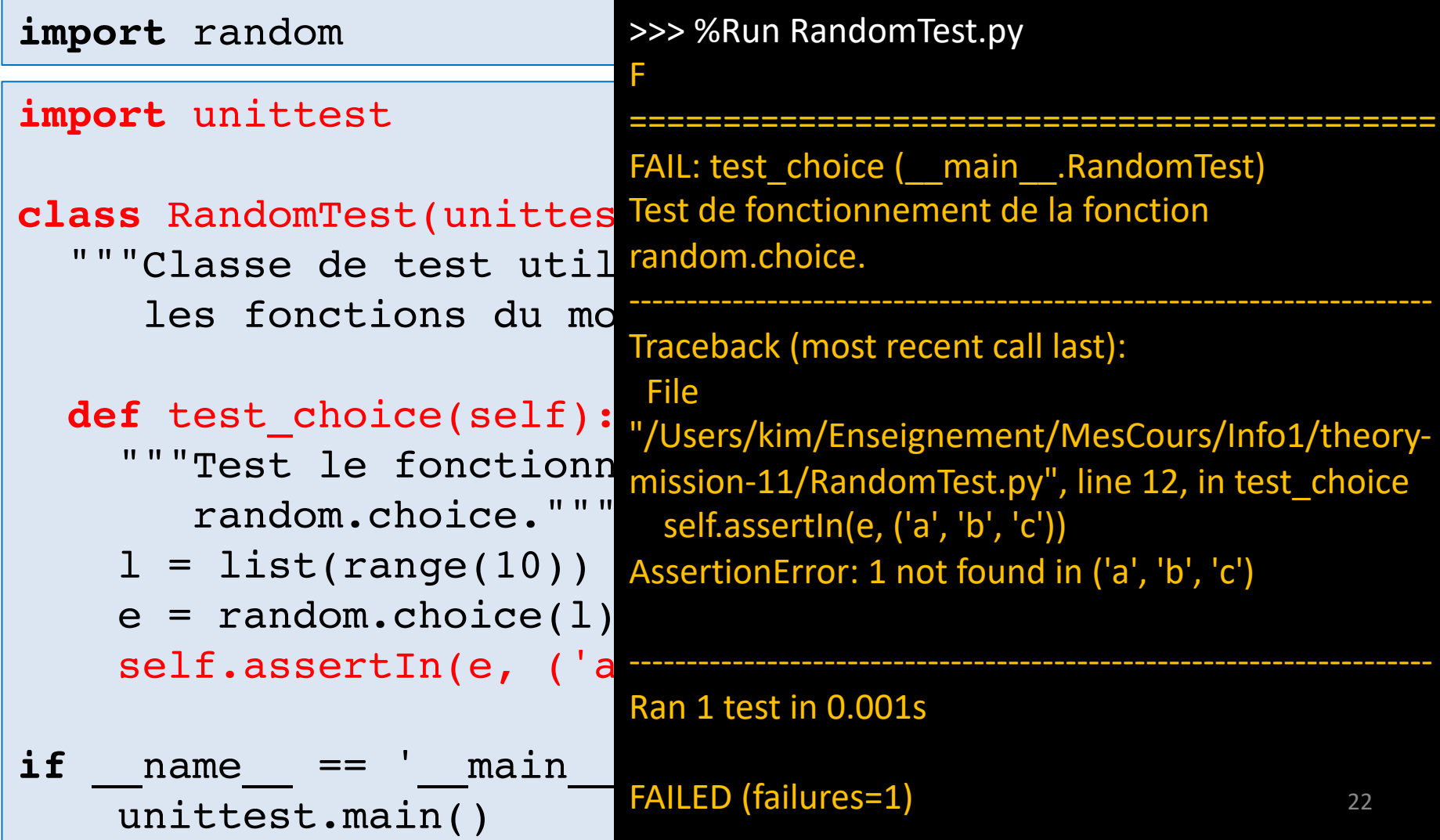

#### Les principales méthodes d'assertion

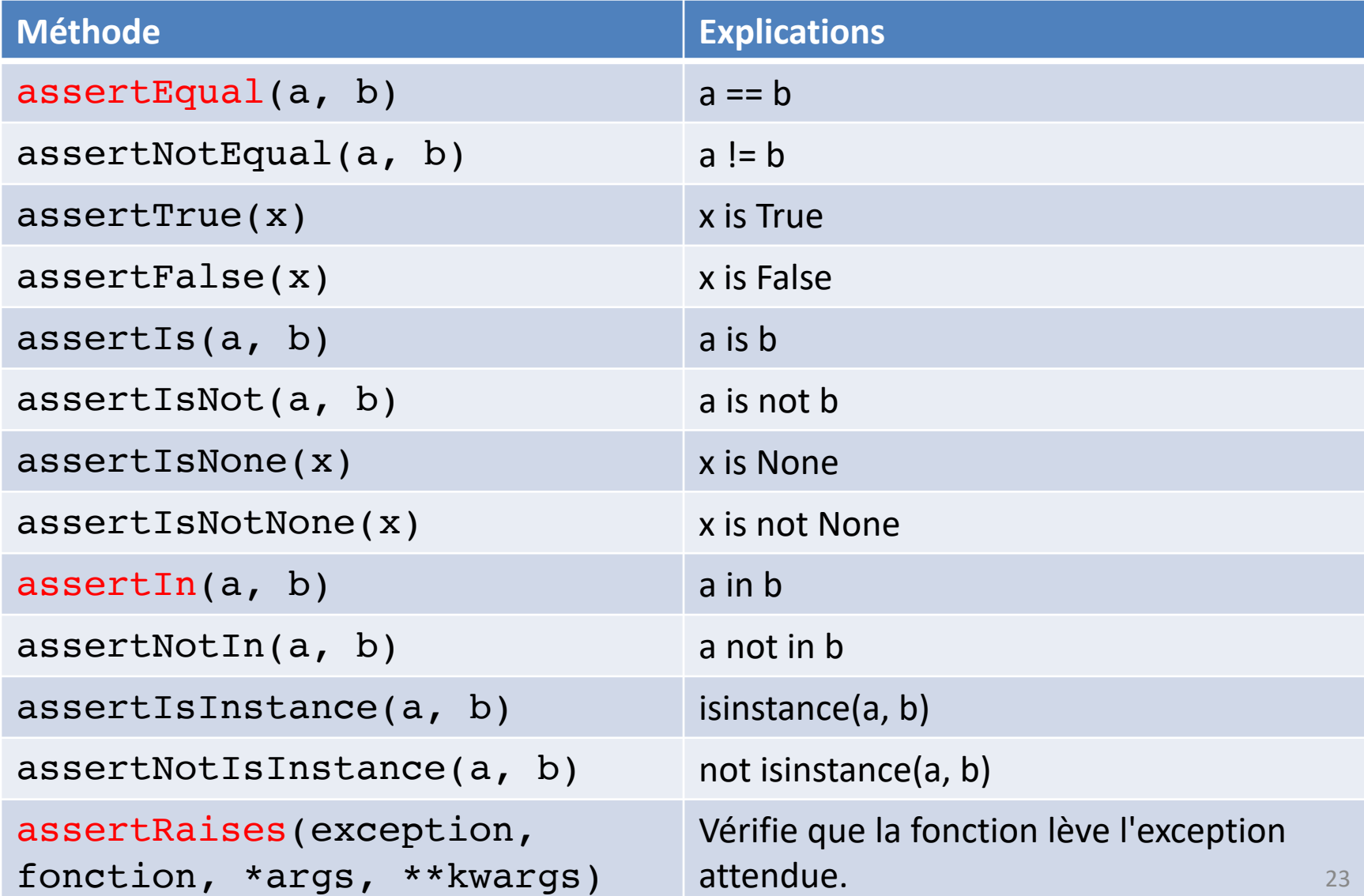